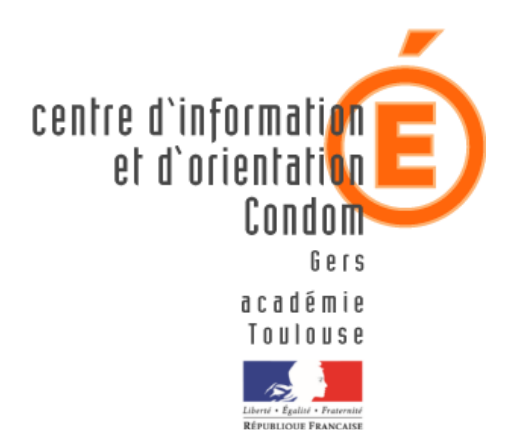

# **Sparcoursup** Entrez dans l'enseignement supérieur

### **Frédéric CHARDON**

Psychologue de l'Éducation Nationale (PsyEN) Conseiller en orientation scolaire et professionnelle

25 janvier 2024

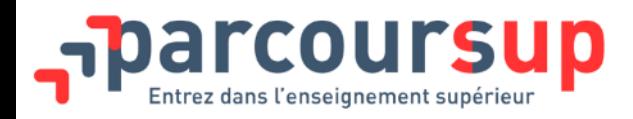

- **PARCOURSUP regroupe la grande majorité des formations** de l'enseignement supérieur reconnues par l'État (plus de 23.000 formations)
- **Des formations « non sélectives »** : les différentes licences et PASS/L.AS
- **Des formations « sélectives »** : classes prépa, BTS, BUT, IFSI et autres formations paramédicales, formations en travail social, écoles d'ingénieur, de commerce et de management, Sciences Po/IEP, formations en apprentissage, écoles vétérinaires, formations aux métiers de la culture, du sport…

#### **Les formations hors Parcoursup**

Cela concerne des écoles privées dans le domaine des arts, du commerce, du journalisme, ingénierie, management, communication, gestion, notariat, transport…

 $\Rightarrow$  Contacter directement l'établissement pour connaitre les modalités de sélection puis fournir une attestation de démission de Parcoursup à l'inscription

Bien vérifier la valeur et à la reconnaissance des diplômes proposés par ces écoles !

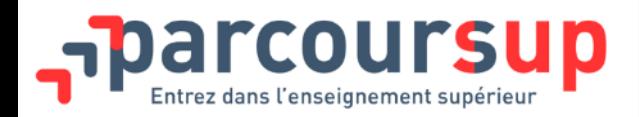

### **Le calendrier 2024**

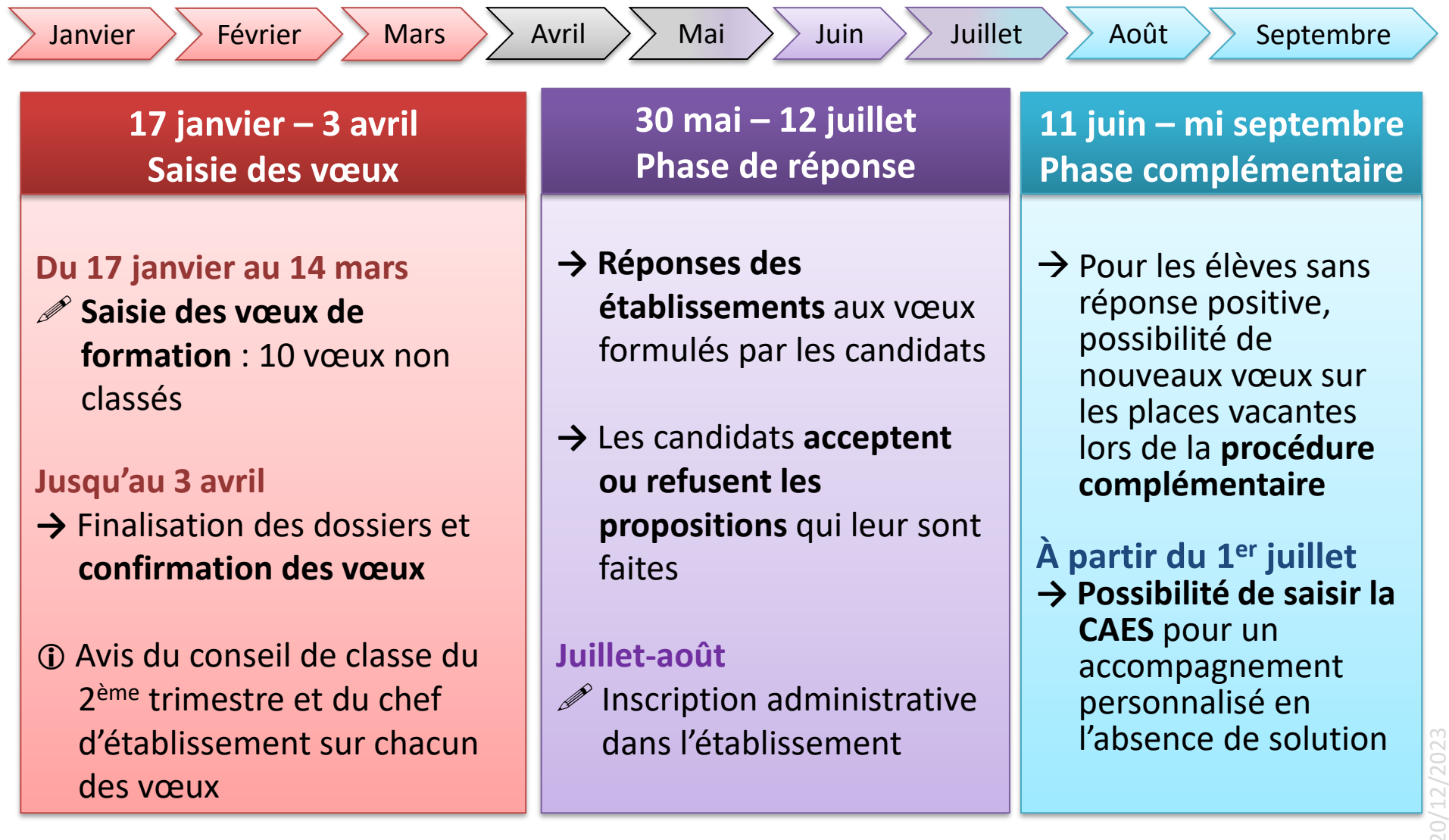

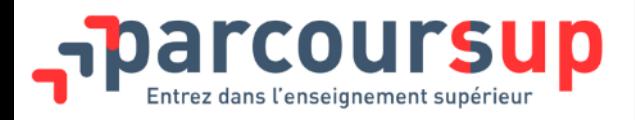

### **Le moteur de recherche**

#### >Le **nombre de places** disponibles en 2024

- >Le **taux d'accès** en 2023, c'est à dire la proportion de candidats ayant reçu une proposition d'admission en phase principale
- >Le **pourcentage de candidats admis selon le type de baccalauréat** en 2023
- >**Un lien pour accéder à la fiche détaillée de la formation**

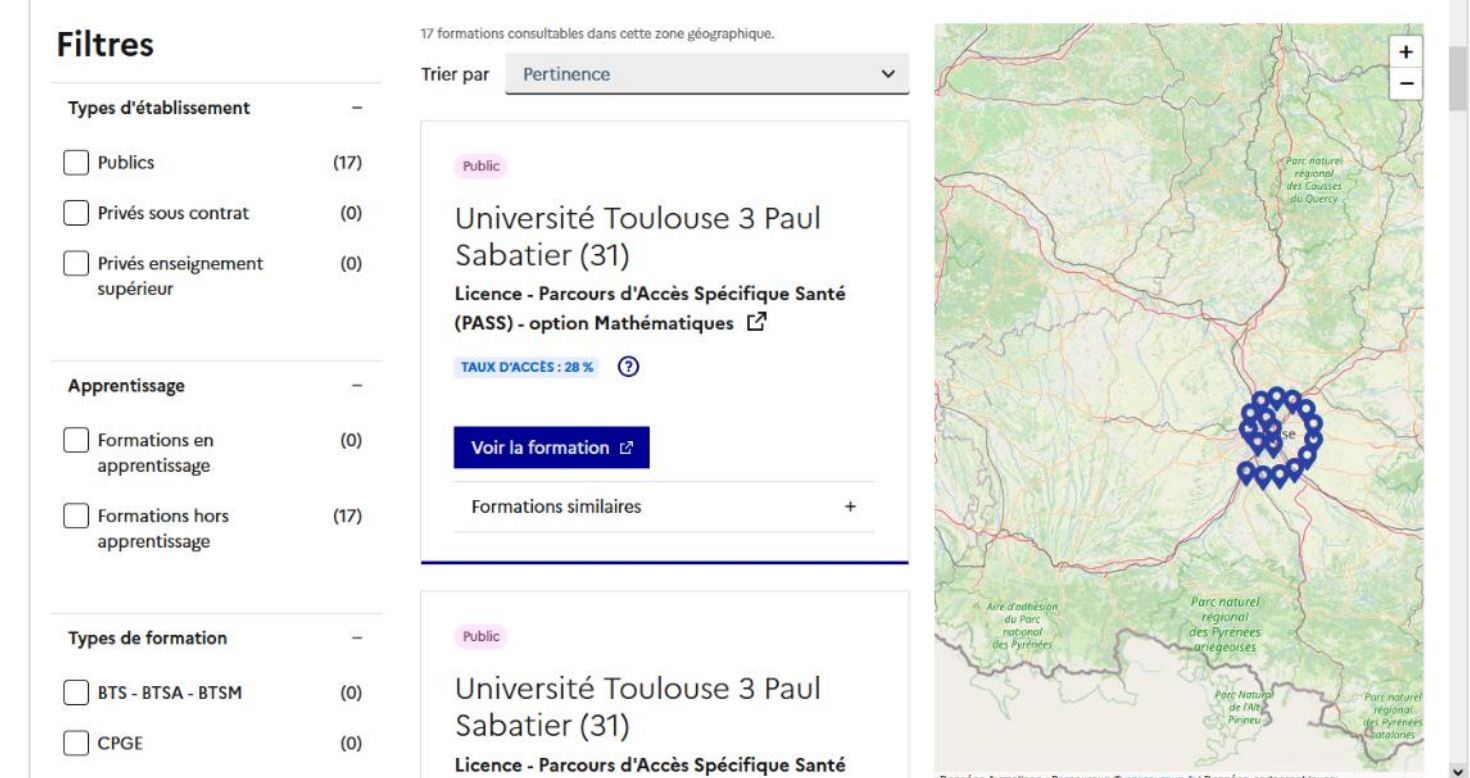

>Des **suggestions de formations similaires** pour élargir ses vœux

>Un **système de favoris** pour enregistrer les formations qui nous intéressent et un **comparateur**.

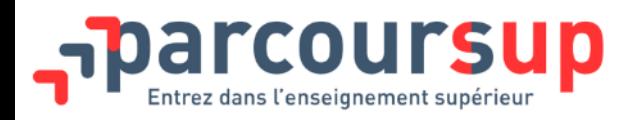

## **Éléments nécessaires pour l'inscription**

- > Une **adresse électronique valide** : pour échanger et recevoir les informations sur votre dossier
- > Un numéro de **téléphone portable** pour recevoir les alertes
- > Le numéro **INE** (identifiant national élève) : sur les bulletins scolaires ou le relevé de notes des épreuves anticipées du baccalauréat
- > **(facultatif) Avis fiscal 2023** sur les revenus 2022 de la famille pour constituer le Dossier Social Étudiant (demande de bourse…)

**Des questions ? Besoin d'assistance pour s'inscrire ?**  ➢ **Numéro vert : 0 800 400 070** ➢ **Messagerie contact depuis son dossier** ➢ **Tutoriels disponibles sur le site Parcoursup.fr** 

### **Formuler ses vœux**

**Jusqu'à 10 vœux sous statut d'étudiant**  + **10 vœux en apprentissage**

**13 vœux en moyenne par candidat en 2023 (sous-vœux compris)**

Jusqu'au

- O On peut choisir des formations sélectives (CPGE, BTS, BUT, IFSI, écoles…) et non sélectives (licences, PASS) **dans ou en dehors de l'académie du domicile**
- Pour les licences ou PASS/L.AS, une **priorité au secteur géographique** s'applique (pourcentage fixé par le recteur)
- Les vœux ne sont **pas classés**
- $\Theta$  Il est conseillé de remplir la lettre de motivation, elle peut être **obligatoire pour certaines formations comme les IFSI.**

## **Les vœux multiples**

- **Pour les formations sélectives (BTS, BUT, CPGE…), possibilité de faire des vœux multiples :**
	- > Un vœu multiple permet de postuler sur **une même formation sélective dans plusieurs établissements**. *Exemple : je demande le BTS Tourisme dans 5 lycées = 1 vœu multiple*
	- > Il est possible de faire **jusqu'à 20 sous-vœux**
	- > Cette limite des 20 sous-vœux ne s'applique pas pour certaines formations comme les IFSI, le réseau des Sciences Po…
	- > Une demande **avec et sans internat** compte comme un seul sous-vœu.

## **Les vœux multiples**

**Échelle Formation Règles sur les vœux**  Échelle nationale BTS et BUT 10 sous-vœux maximum par vœu Limite de 20 sous-vœux au total DN MADE et DNA CPGE DCG EFTS (formations du social) Regroupement territorial IFSI Jusqu'à 5 vœux de regroupements DE orthophoniste,<br>
Pas de limite aux sous-vœux orthoptiste, audioprothésiste Réseau avec **concours commun** Écoles d'ingénieur, vétérinaires, de commerce et management 1 vœu par concours Pas de limite aux sous-vœux « Réseau des Science Po » et

« Sciences Po Paris »

**RAPPEL :** il n'est pas possible de faire des sous-vœux pour des licences ou PASS, chaque demande compte comme un vœu séparé (10 vœux maximum).

### **Les vœux multiples**

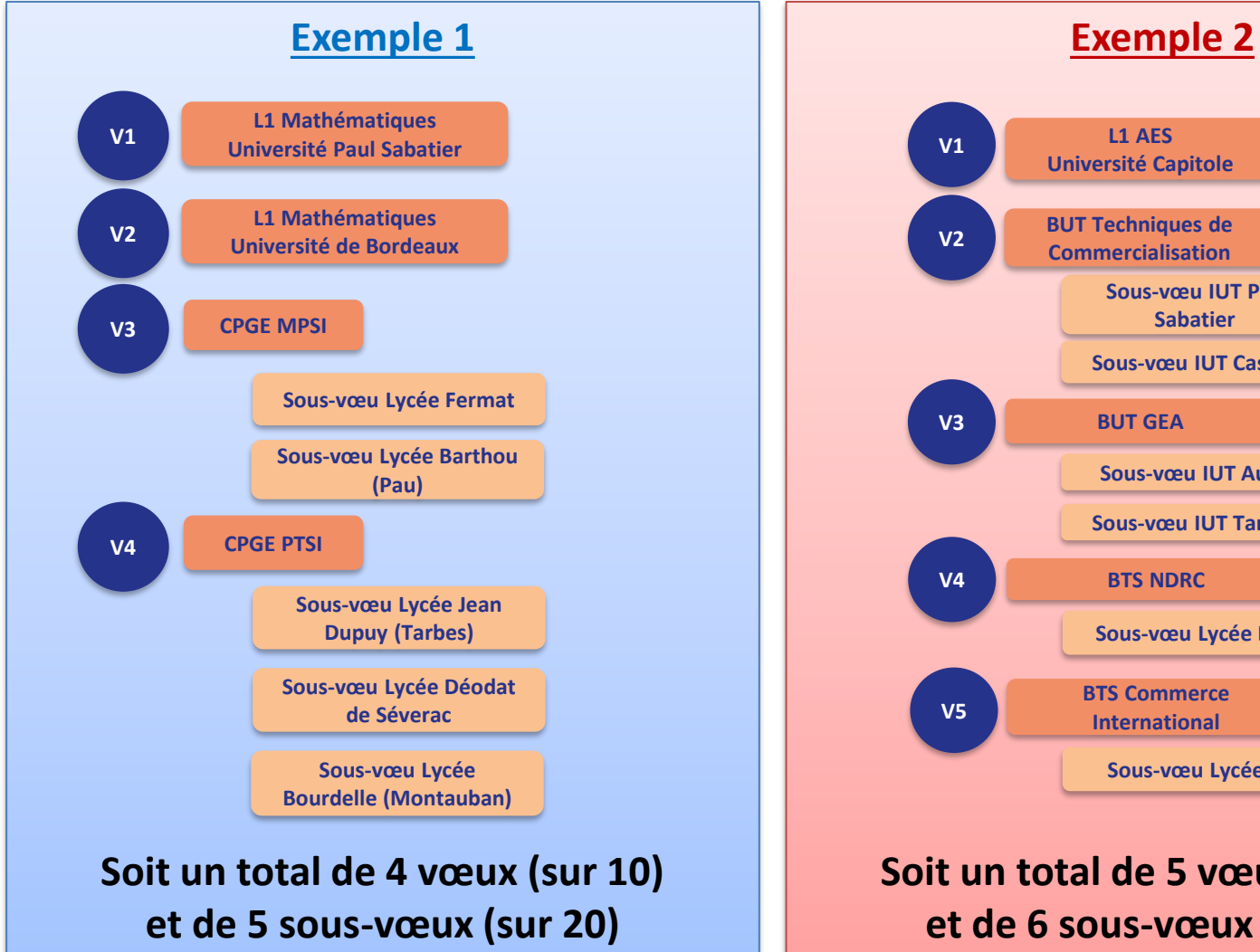

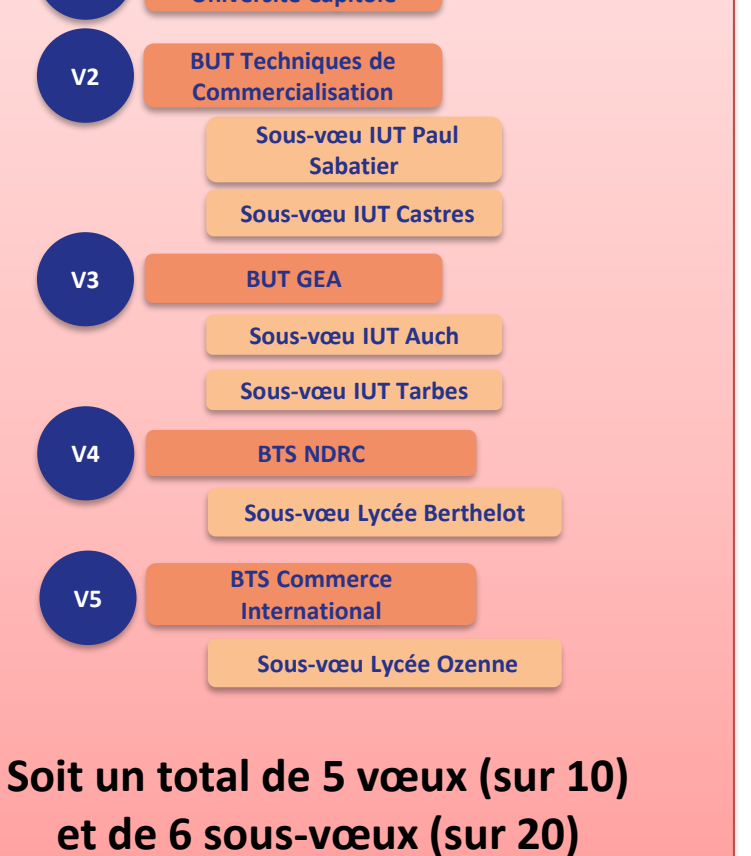

## **Rubrique « préférence et autres projets »**

- Une partie où le candidat doit exprimer en quelques phrases sa **préférence pour certains vœux et/ou pour un domaine particulier**. Ces informations seront utilisées par les commissions académiques (CAES) pour accompagner les candidats sans proposition.
- Une seconde partie où le candidat doit **indiquer s'il envisage de formuler des vœux dans des formations hors Parcoursup.**  Il doit également préciser s'il a des projets professionnels ou personnels en dehors de la plateforme.
- Ces informations sont **obligatoires mais confidentielles** et ne sont donc pas transmises aux formations.

## **Rubrique « activités et centre d'intérêts »**

**Rubrique facultative mais importante** pour renseigner des **informations autres que scolaires :**

- > expérience d'encadrement ou d'animation (BAFA…)
- > engagement civique, associatif : service civique, SNU, CVL…
- > expériences professionnelles ou stages
- > pratiques sportives et culturelles
- > séjours linguistiques, cours suivis à distance (MOOC)

Ces informations sont un **critère important pour différencier les candidatures dans certaines formations** (STAPS, écoles du social et du paramédical, Science Po…)

## **Questionnaires DROIT & SCIENCES**

### **Des questionnaires d'auto-évaluation :**

Jusqu'au

- > **Seulement certaines formations** : concerne la **licence de Droit et 14 licences scientifiques**.
- > **Des outils informatifs et pédagogiques** : avoir un aperçu des connaissances et des compétences requises.
- > **Questionnaires obligatoires mais confidentiels** : c'est une condition de recevabilité du dossier. L'attestation de passation est à transmettre via Parcoursup pour finaliser son dossier jusqu'au 3 avril. Les résultats du questionnaire ne sont pas transmis aux universités.

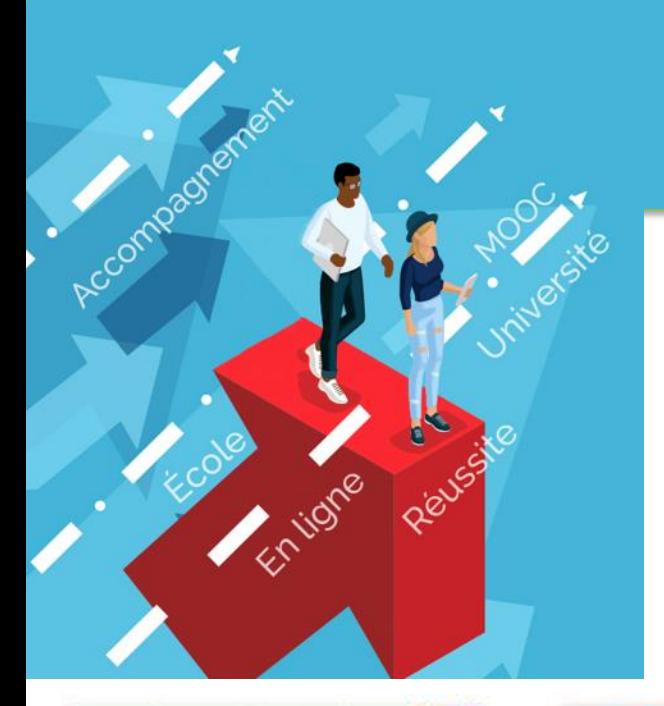

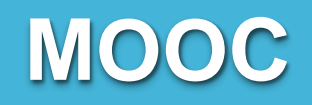

#### **Certaines formations conseillent de**  Ð **suivre des cours d'initiation en ligne (MOOC)**

> [www.mooc-orientation.fr](http://www.mooc-orientation.fr/)

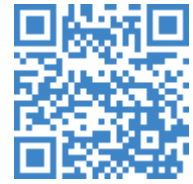

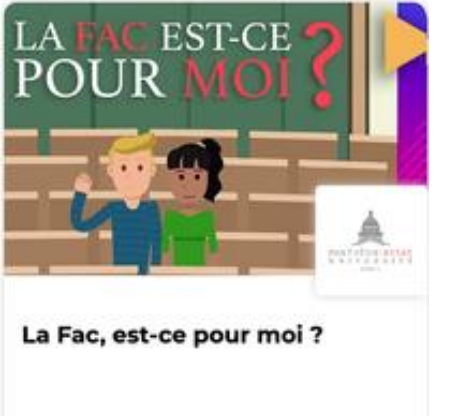

Université Paris-Panthéon-Assas

Débute le 2 oct. 2023

셟

**ESS** 

**III** 09012

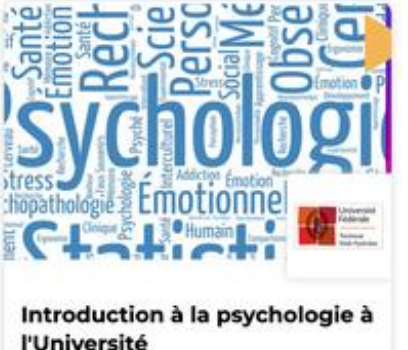

Université Fédérale Toulouse Midi-

Débute le 9 oct. 2023

届

m

**IIII** 59001

**Pyrénées** 

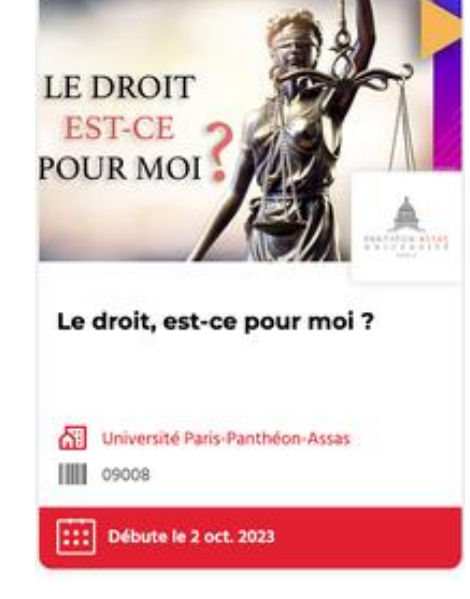

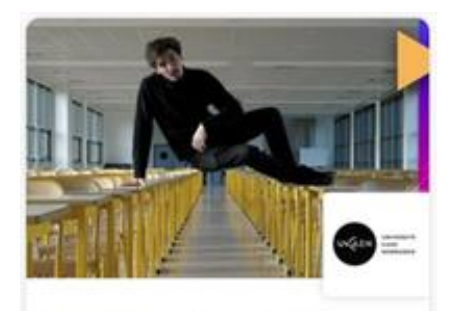

Le métier de l'étudiant : pour une adaptation réussie à l'université

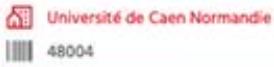

m Débute le 18 oct. 2023

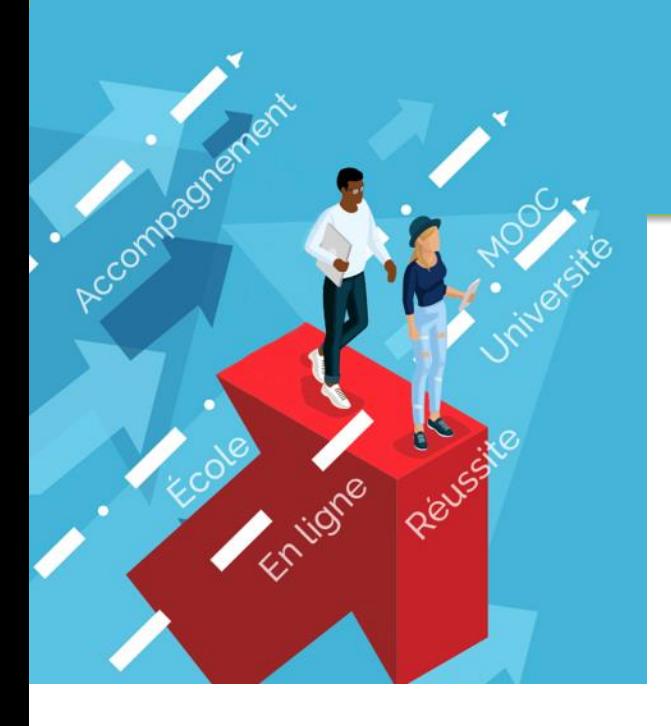

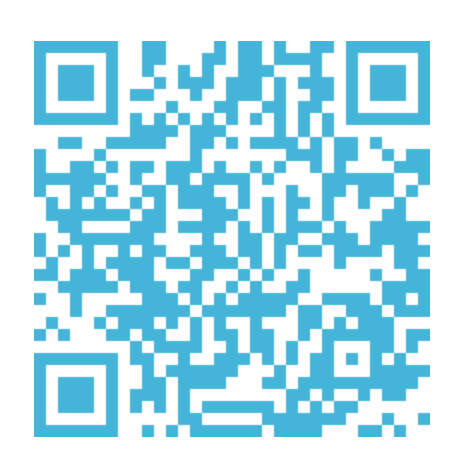

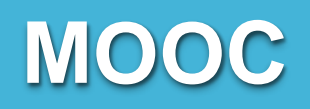

### **Des MOOC dans divers domaines :**

- > Droit
- > Économie
- > Psychologie
- > STAPS
- > Réussir en sciences humaines
- > Mise à niveau en Mathématiques
- > Mise à niveau en Physique
- > Mise à niveau en Chimie
- > Préparer son dossier pour un IUT
- > CPGE économiques et commerciales

### **Finaliser son dossier et confirmer ses vœux**

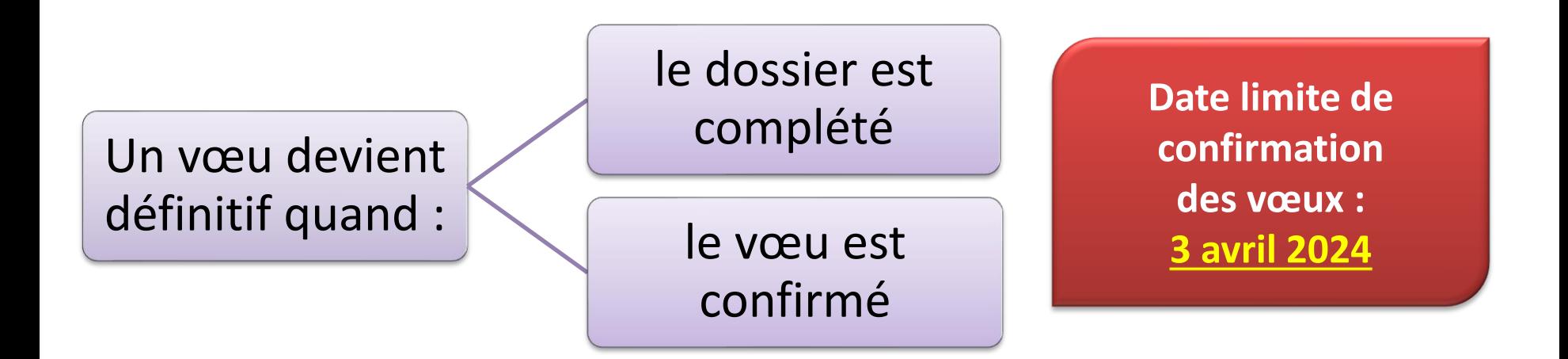

#### **Vœu non confirmé = vœu effacé**

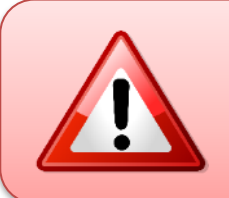

Rappel : il est impossible d'ajouter de nouveaux vœux après le **jeudi 14 mars 2024**

## **Demander une césure**

- **Possibilité d'une pause après-bac pour un projet utile**
	- > Césure pour **un ou deux semestres consécutifs maximum**.
	- > Pour partir à l'étranger ou accomplir un projet personnel, social, associatif, professionnel ou entrepreneurial.
	- > **Case à cocher** lors de la saisie des vœux, préparer une **lettre de motivation**
	- > Les établissements ne sont informés qu'au moment de l'inscription administrative → **l'établissement peut refuser**
	- > Convention avec l'établissement qui **garantit la réintégration** dans la formation après la césure. Possibilité de maintien des bourses universitaires dans certains cas.

### **L'examen des vœux**

Les établissements de l'enseignement supérieur effectue un **classement des candidats en étudiant** :

- La **fiche AVENIR**, complétée par le lycée, comprenant :
	- > Moyennes de 1<sup>ère</sup> et des deux premiers trimestres de Terminale
	- > Résultats aux épreuves anticipées de français et du contrôle continu du Bac
	- > Positionnement par rapport à la classe et appréciations dans chaque discipline
	- > Appréciations du professeur principal sur quatre compétences transversales (méthode de travail, autonomie, capacité à s'investir, esprit d'initiative)
	- > Avis du chef d'établissement (cohérence du vœu / capacité à réussir)
- La **lettre de motivation** (jusqu'à 1500 caractères)
- Les éléments de la rubrique **activités et centre d'intérêt** O
- Les **autres éléments** éventuellement demandés (attestation au questionnaire d'autoévaluation ; dossier de travaux artistiques…)

25/01/2024

La fiche AVENIR est consultable à partir du 30 mai

## **Les réponses possibles**

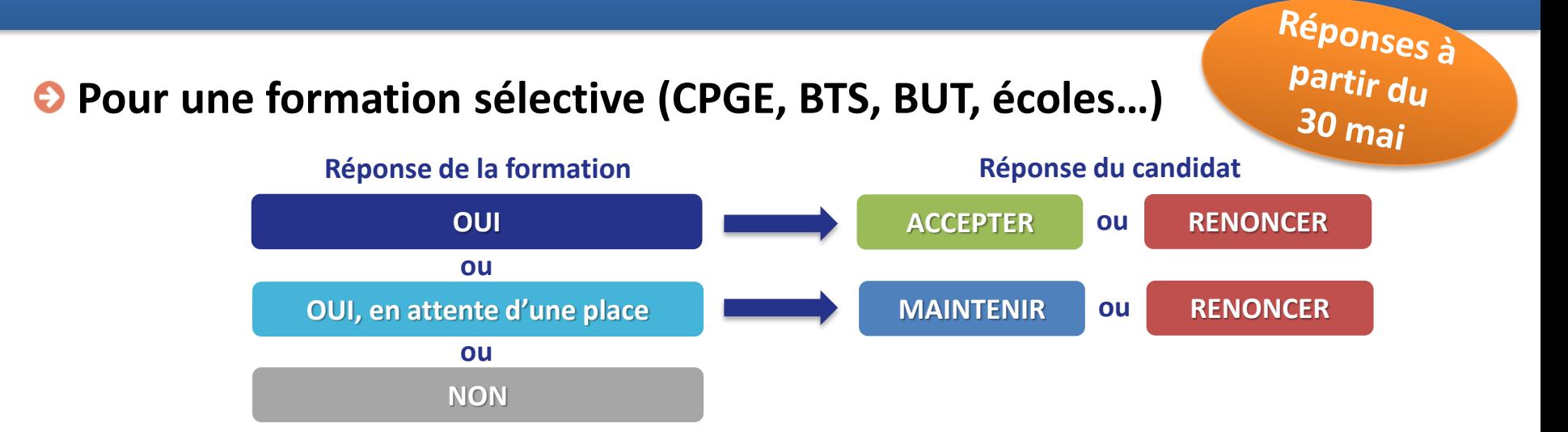

#### **Pour une formation non sélective (licence, PASS)**

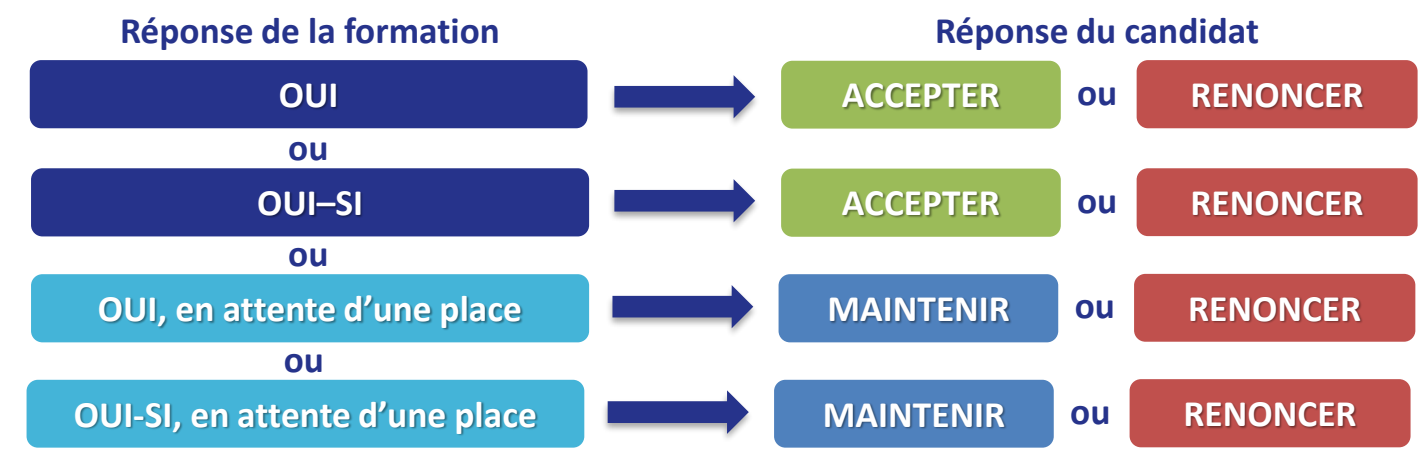

22 **OUI – SI :** le lycéen est accepté s'il suit un **parcours de formation personnalisé** de remise à niveau

### **Les réponses aux candidats**

- Les classements **évoluent chaque matin. Pause durant le BAC.**
- Le **rang dans la liste d'attente** et celui du **dernier candidat appelé**  en 2023 seront affichés
- Un **délai limité pour donner une réponse** à chaque proposition : les délais seront affichés en face de chaque proposition faite au candidat (généralement J+2)
- **En cas d'absence de réponse dans les délais, le vœux est considéré comme abandonné** et la place est attribuée à un autre candidat.
- 24 **Notifications par mail, par SMS et par l'application Parcoursup**  $\boldsymbol{\Theta}$

 $\mathbf{A}$  partir du

## **Les réponses aux candidats**

**S'il y a plusieurs proposition d'admission (OUI ou OUI-SI) :** 

> On ne peut **garder qu'une seule proposition OUI à la fois** et il faut renoncer aux autres propositions d'admission pour libérer des places

#### **S'il y a des réponses « en attente » :**   $\bullet$

- > **Attendre que des places se libèrent** au fur et à mesure que d'autres candidats vont renoncer à leurs vœux
- > Il faut **rappeler qu'on maintient ses vœux** en attente si on accepte une proposition
- > Le candidat peut maintenir ses vœux **autant de temps qu'il le souhaite**

### **S'il n'y a que des réponses négatives (si on a formulé des vœux seulement sur des formations sélectives)**

> Prendre rendez-vous avec le professeur principal et le PsyEN pour participer à la **phase complémentaire** et éventuellement saisir la **commission d'accès à l'enseignement supérieur (CAES)**

 $\frac{\lambda}{2}$  partir du

### **L'EXEMPLE DE QUENTIN, ÉLÈVE DE TERMINALE GÉNÉRALE**

#### **Quentin a fait 3 vœux. Le 30 mai, il prend connaissance des décisions des établissements**

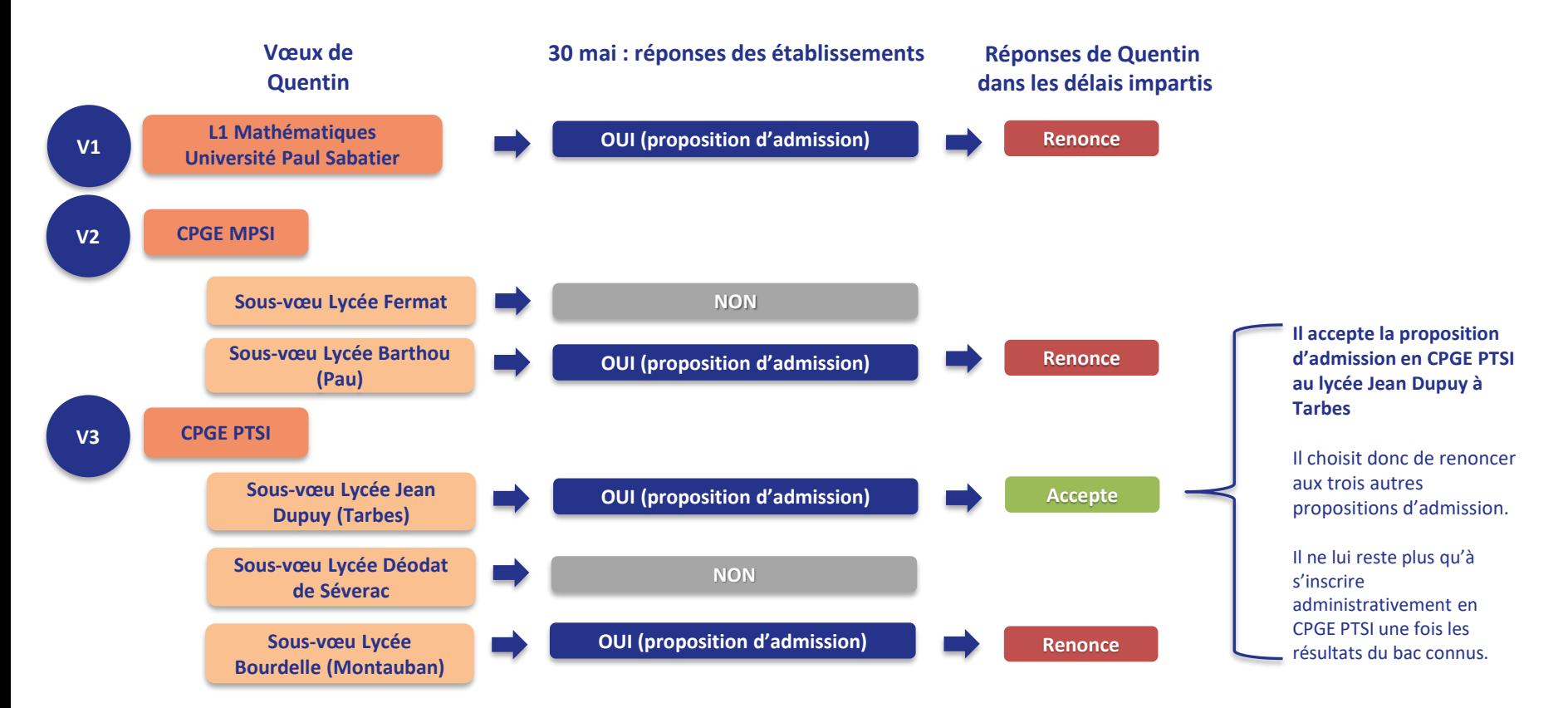

### **L'EXEMPLE DE CHLOÉ, ÉLÈVE DE TERMINALE STMG**

#### **Chloé a fait 5 vœux. Le 30 mai, elle prend connaissance des décisions des établissements**

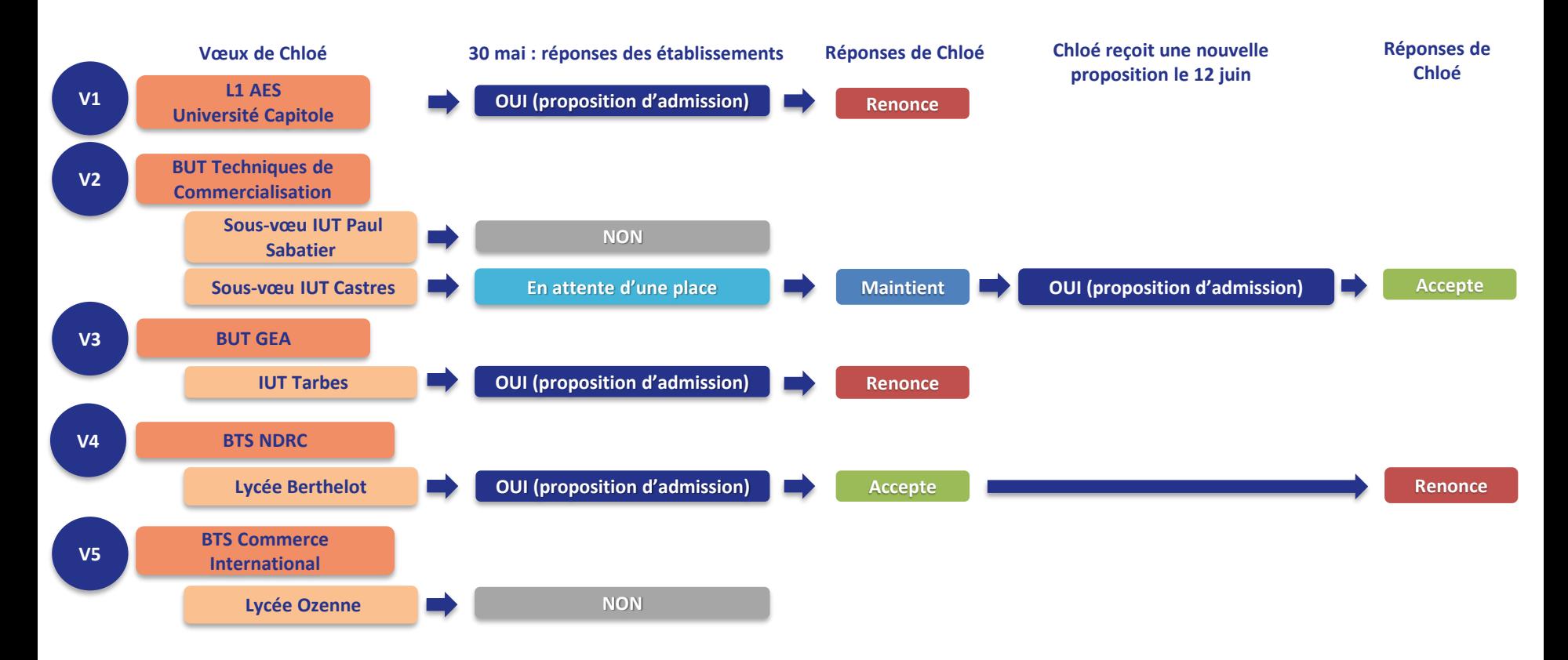

#### **L'EXEMPLE DE MAËVA, ÉLÈVE DE TERMINALE STMG**

#### **Maëva a fait des vœux sous statut étudiant et sous statut apprentissage. Le 30 mai, elle prend connaissance des décisions des établissements**

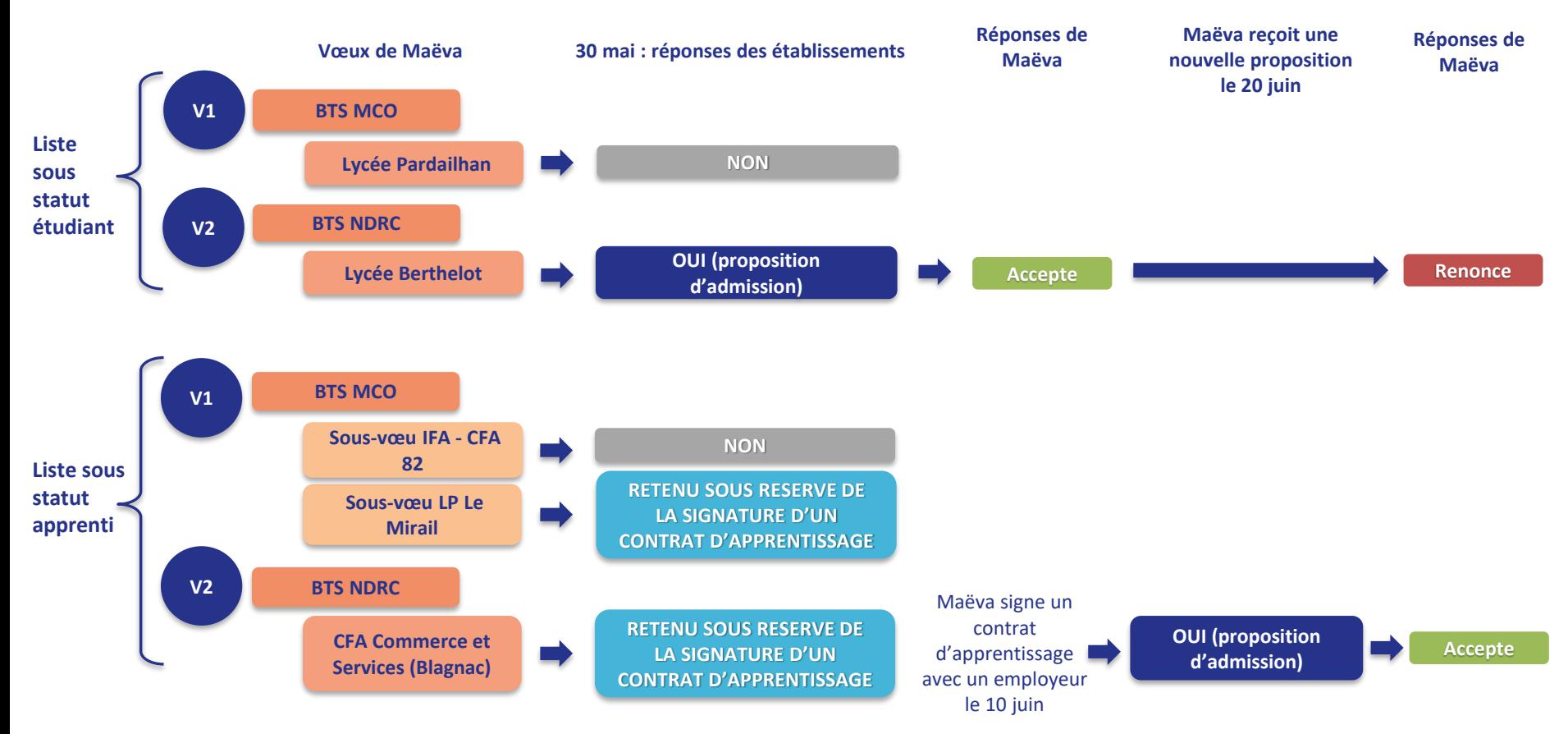

## **La phase complémentaire**

### **Pour qui ?**

Pour les candidats qui n'ont pas obtenu de réponse positive lors de la procédure initiale.

### **Quand ?**

Dès la **fin des épreuves écrites du baccalauréat, du 11 juin au 12 septembre.**

### **Comment ?**

- > Possibilité **de formuler jusqu'à 10 nouveaux vœux** sur des formations ayant des places disponibles.
- > À partir du 4 juillet, possibilité de **saisir la CAES** qui proposera une affectation selon les préférences saisies dans la rubrique « préférence et autres projets »

## **Inscription**

- **Attention** : une admission sur Parcoursup ne veut pas dire qu'on est inscrit dans l'établissement.
- **Après avoir accepté définitivement une proposition d'admission et avoir obtenu son bac**, le futur étudiant doit effectuer son inscription administrative auprès de l'établissement.
- **O** Les formalités d'inscription sont propres à chaque établissement

**Attention** : respecter impérativement les dates limites d'inscription Ne pas hésiter à contacter l'établissement pour toute question

31

### **Reconnaissance des diplômes**

#### **Les diplômes nationaux**

- Les diplômes nationaux sont délivrés au nom du ministère de l'Éducation nationale, de l'Enseignement supérieur et de la Recherche, mais aussi d'autres ministères (Agriculture, Culture, Santé, Sports...)
- Examen organisé et validé par l'État qui en garantit la qualité : le BAC, le CAP, les BTS, le BUT, le Titre d'Ingénieur (CTI), les Diplômes d'État (DE) d'infirmier, kiné, architecte, etc.
- Ne concerne pas le DU (diplôme d'université)

#### **Les diplômes visés**

- Accordé à certaines formations par le ministère de l'Enseignement supérieur, au terme d'une procédure de validation assez lourde (arrêté officiel au JO), ces formation permettent d'obtenir une équivalence académique (Licence ou Master)
- 127 formations de niveau bac + 3 à bac + 5 ont obtenu un visa pour une durée de 1 à 6 ans.

#### **Les titres certifiés RNCP**

- Un titre enregistré au RNCP garantit un certain niveau de la qualification professionnelle par le **Ministère du Travail**, c'est le niveau de reconnaissance minimale d'un diplôme.
- Il permet de valider un niveau de compétences et connaissances nécessaires à l'exercice d'un métier ou d'une activité, selon 8 niveaux : 4 (BAC) ; 5 (BAC+2) ; 6 (BAC+3) ; 7 (Master) ; 8 (Doctorat)
- L'enregistrement au RNCP **n'est pas un niveau académique**, il est n'est pas reconnu par l'Éducation nationale ou l'enseignement supérieur (**pas d'équivalence d'études**).

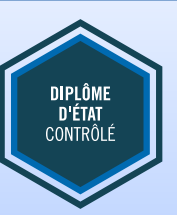

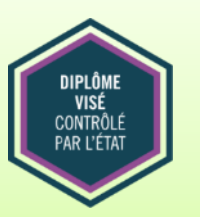

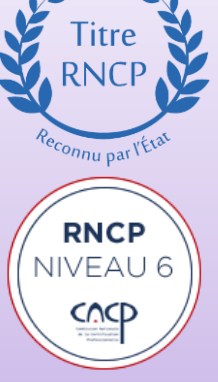

### **Reconnaissance des diplômes**

#### **La reconnaissance de la CGE (Conférence des Grandes Écoles)**

• La CGE est une association regroupant des grandes écoles d'ingénieurs, de management, d'autres spécialités (art, architecture, santé, etc..).

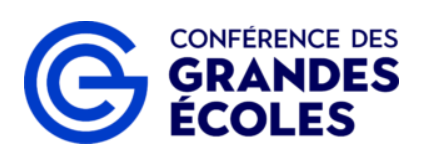

- Toutes sont reconnues par l'État et délivrent un diplôme de niveau bac + 5 conférant le grade de master.
- Intégrer une école qui appartient à ce réseau est donc un **gage de qualité,** même s'il n'a pas de valeur officielle auprès du ministère de l'Éducation nationale.
- Deux labels : le **mastère spécialisé (MS)**, qui se prépare en 1 an minimum, après un bac+5, et le **Master of Science (MSc)** préparé en 18 mois en anglais, après un équivalent à un bac+4. Leur coût peut varier de 15 000 à 30 000 € selon les écoles.

#### **Les certificats d'école**

- Les écoles privées qui proposent leurs propres formations sont entièrement responsables de leur contenu et de leur évaluation, sans aucun contrôle de l'État. Ces écoles sont juste habilitées à délivrer un certificat d'école, qui ne bénéficie pas de la reconnaissance par l'État, ni d'**aucune garantie de qualité** par un organisme extérieur.
- Ces formations prennent différents noms, comme Diplôme d'École, Diplôme Européen, Bachelor ou Mastère. Elles n'ont aucune reconnaissance officielle, sans contrôle de l'État sur le contenu et le déroulement du cursus.
- Il est important de s'assurer de la qualité des formations délivrées, de leur notoriété et de leurs débouchés.

## **Frédéric CHARDON**

Psychologue de l'Éducation nationale CIO de Condom

[frederic.chardon@ac-toulouse.fr](mailto:frederic.chardon@ac-toulouse.fr)

### **Permanences au lycée**

- Chaque mercredi matin et jeudi après-midi
- Prendre rendez-vous à la vie scolaire

### **Permanence au CIO**

- Chaque mercredi après-midi
- Ouvert durant les vacances scolaires
- Prendre rendez-vous par téléphone au 05.67.76.51.82